- 13 ISBN 9787115257536
- 10 ISBN 7115257531

出版时间:2011-9

作者:孙迪//吴凡//孙玲延

页数:288

版权说明:本站所提供下载的PDF图书仅提供预览和简介以及在线试读,请支持正版图书。

## www.tushu000.com

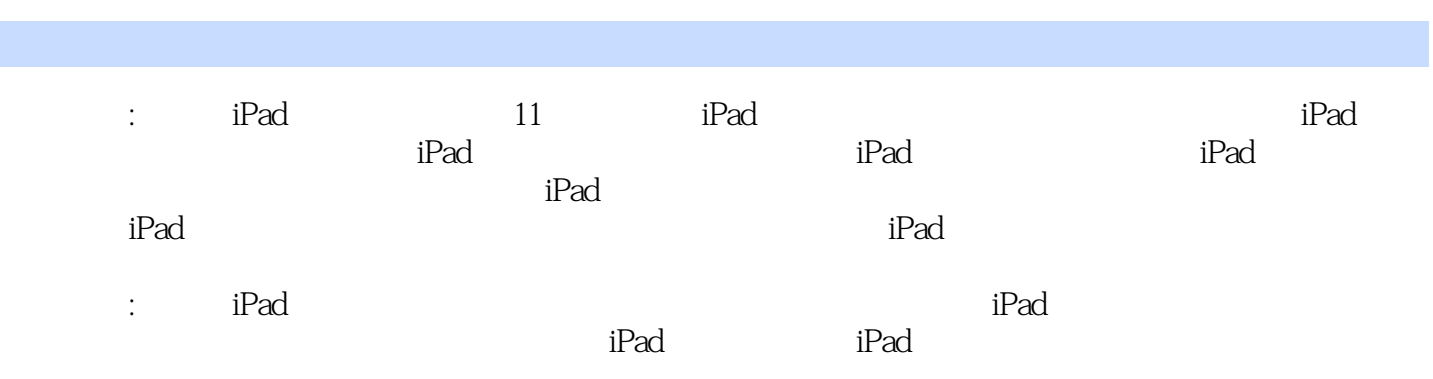

内容概要

第1章 我是潮人,我用iPad 1.1 iPad第一印象 1.2 把它带回家 1.2.1 版本和内存 1.2.2 越狱  $1.23$  1.3  $1.31$   $1.32$   $1.33$  $1.34$   $2$  "  $7$   $21$   $3$   $-$  "  $22$   $3$ 8.1 iTunes 3.1.1 3.1.2 iPad 3.2 iTunes 3.2.1 iTunes 3.2.2 3.2.3 3.3 iTunes  $331$   $332$   $333$   $334$   $34$  iTunes  $341$   $342$   $35$   $351$   $352$ 4  $41$   $41.1$   $41.2$   $42$  $43$   $44$   $441$   $442$   $5$  $51$  5.1.1 WiFi  $3G$  5.1.2 WiFi 5.1.3  $3G$  5.2 快的网络冲浪体验——Safari 5.2.1 Safari设置 5.2.2 Safari的使用 5.3 畅游网络世界利器——UC 5.4 RSS  $55$   $5.51$  QQ  $5.52$   $6$  iPad 6.1  $61.1$   $61.2$   $61.3$   $- 62$  $\frac{1}{10}$  6.3  $\frac{1}{10}$  6.4  $\frac{1}{10}$  7 7.1 1 7.2 7.2 7.2.1 7.2.2 Google  $7.3$   $7.31$   $7.32$   $7.4$ 7.5 Pages 7.5.1 Pages 7.5.2 7.6 7.6 用Numbers做表格 7.6.1 Numbers的基本使用方法 7.6.2 用Numbers做一个小表格 7.7 用Keynote做 简报 7.7.1 Keynote的基本使用方法 7.7.2 用Keynote做一个简单的幻灯片第8章 iPad带你High起来  $81$   $82$   $\qquad 821$   $822$ ——" " 823 —— 83 831  $832$   $84$   $841$   $842$  Labyrinth 2() 9  $9.1$   $9.1.1$   $9.1.2$   $9.2$   $9.3$ 9.3.1 K 9.3.2 9.3.3 9.4 iPad 10  $10.1$   $10.2$   $10.2.1$   $10.2.2$   $10.3$   $11$  $11.1$   $11.2$   $11.21$   $11.22$   $11.3$ 

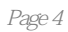

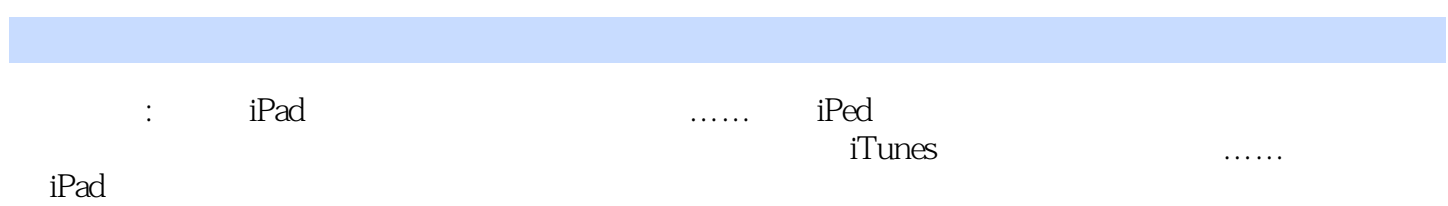

本站所提供下载的PDF图书仅提供预览和简介,请支持正版图书。

:www.tushu000.com